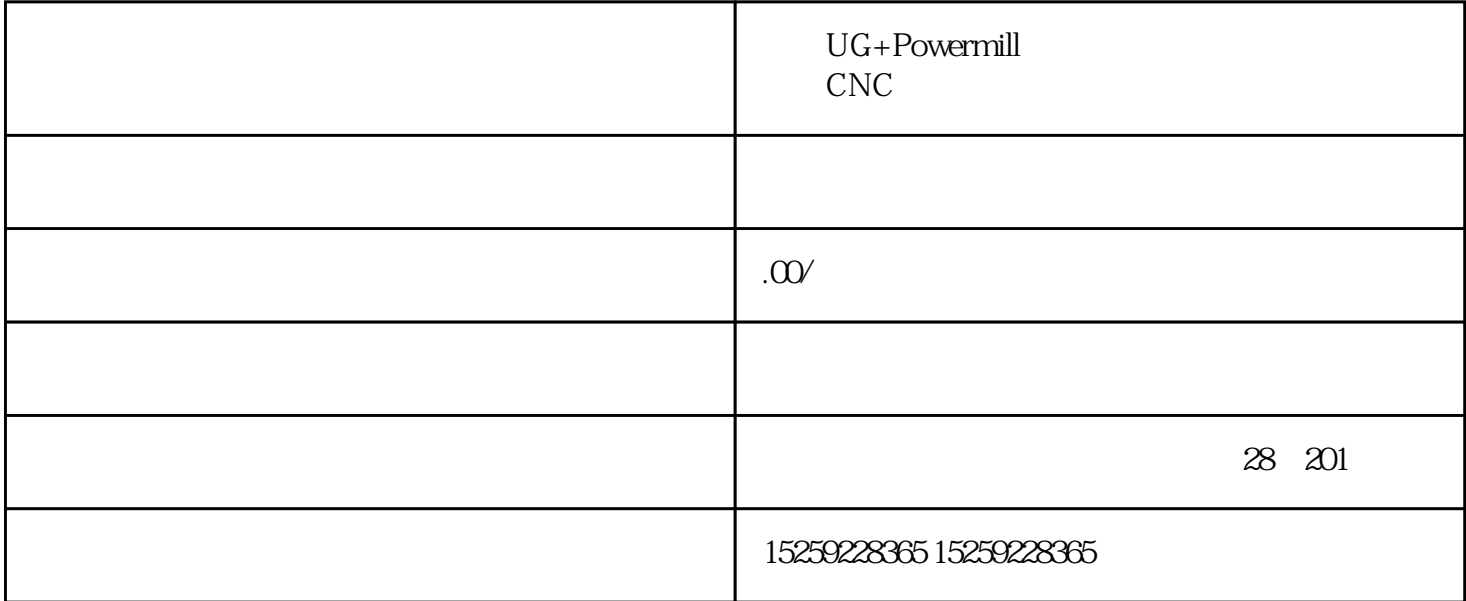

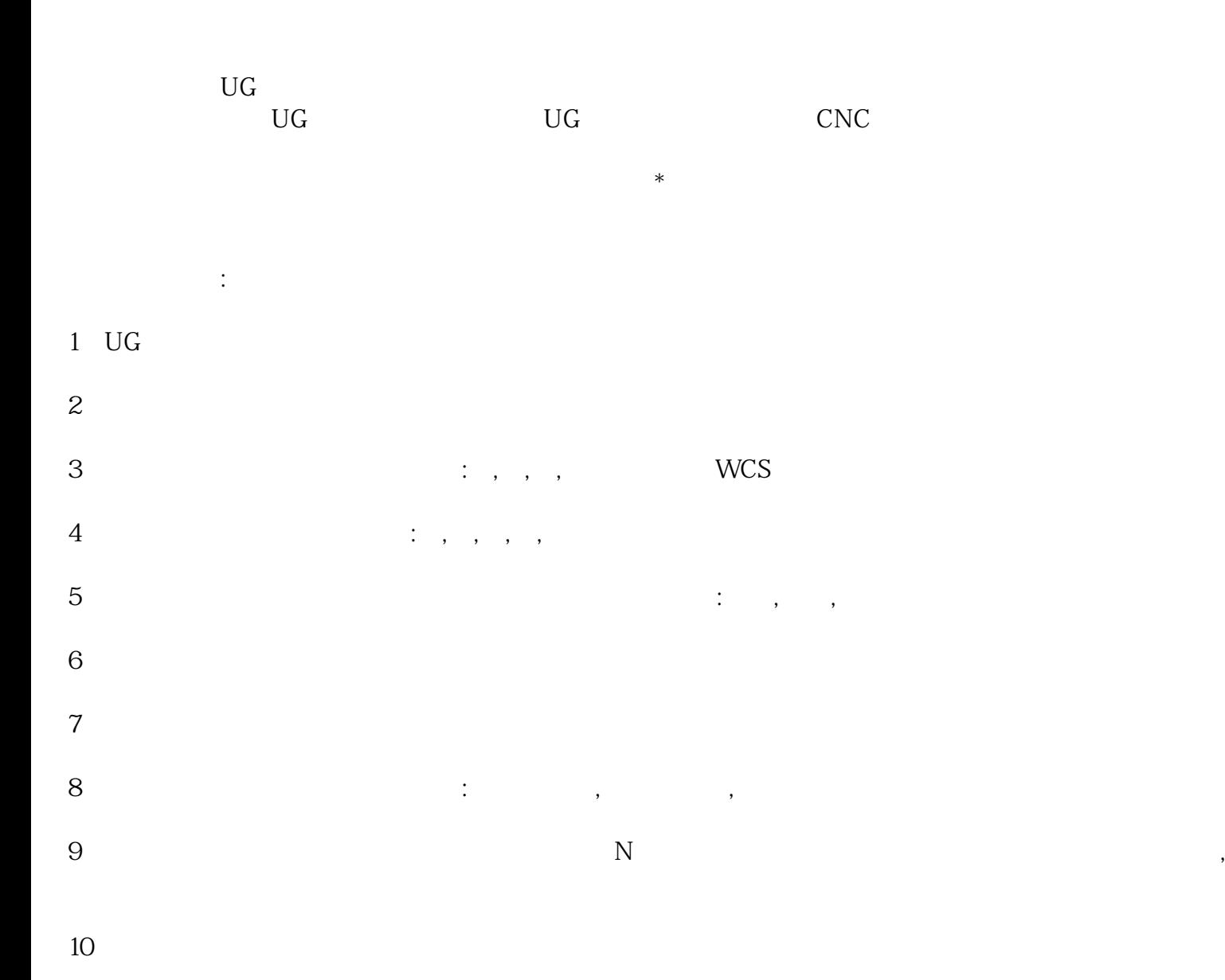

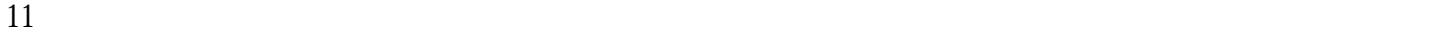

## $12\quad\text{UG}$

刀具半径补偿功能的用法:  $\qquad \qquad \qquad ($ 

 $2$ 

 $3$